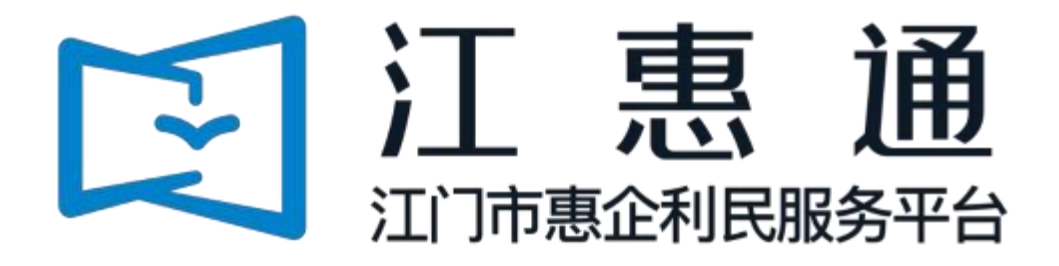

# 企业操作手册

# 免申版 V1.0

主办单位: 江门市人民政府 承办单位: 江门市政务数据管理局 、江门市财政局 承建单位: 广州政企互联科技有限公司

2023 年 4 月

为了更好的为您服务, 请仔细阅读本使用手册, 谢谢!

➢ 平台网址: https://jht.jiangmen.gov.cn/#/home

➢ 推荐登录浏览器: 建议使用谷歌Chrome浏览器 、360浏览器 (急速模式)

➢谷歌Chrome浏览器下载网址: <https://www.google.cn/chrome/>

➢ 技术咨询电话: 0750-3501712

## 目录

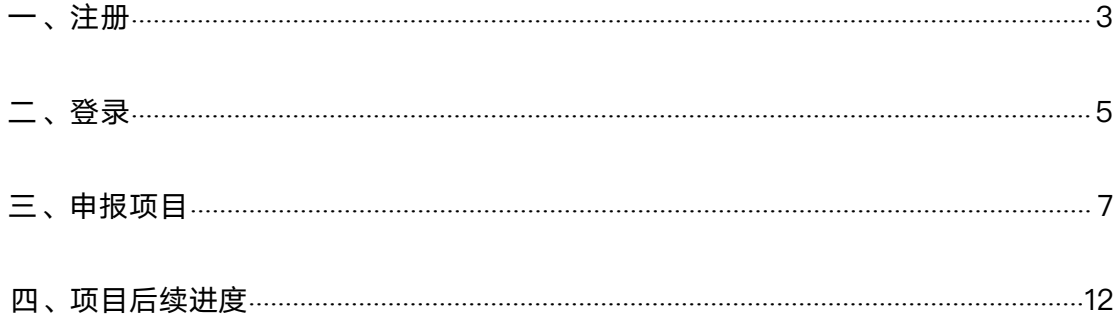

<span id="page-3-0"></span>一、注册

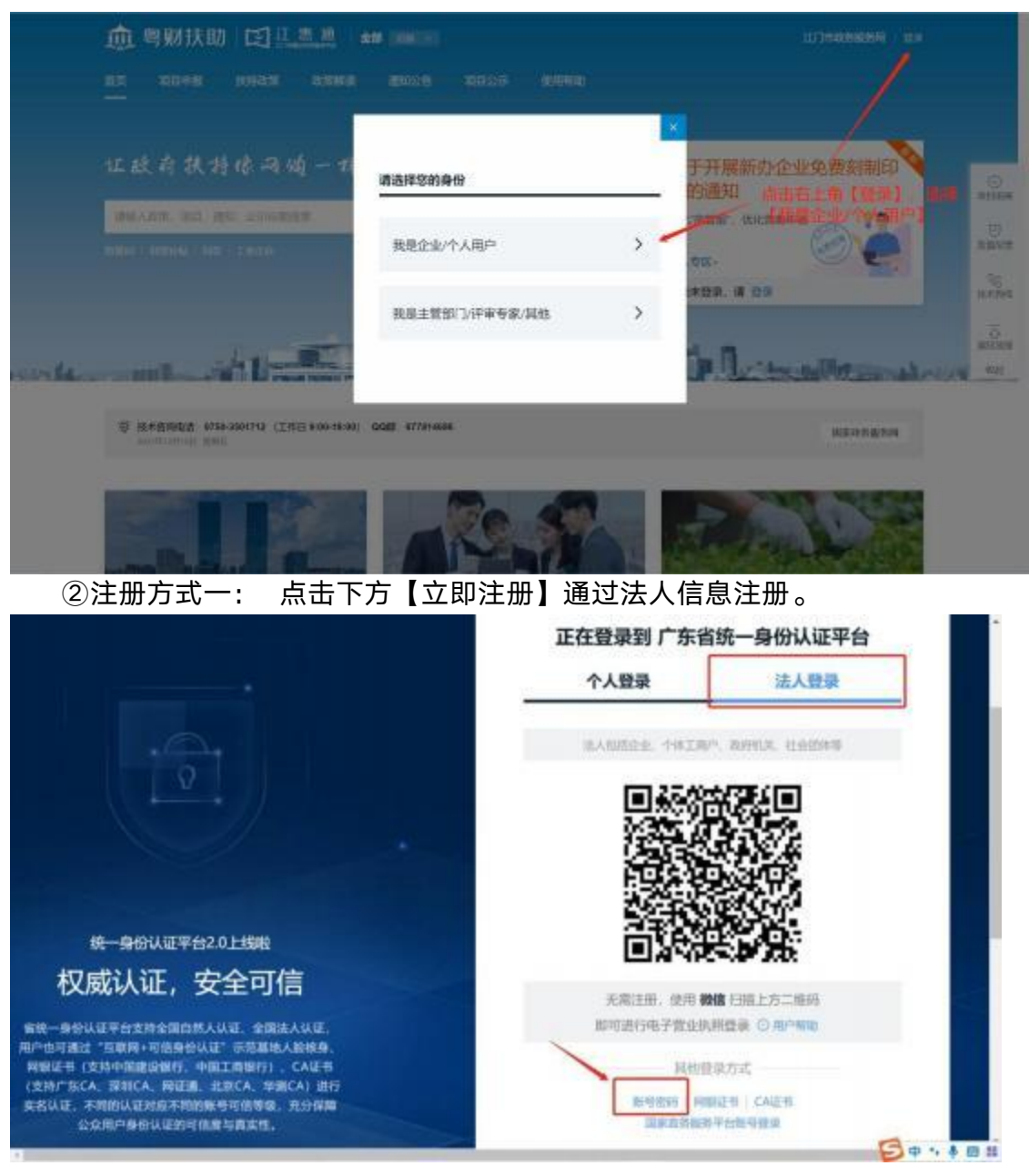

①点击首页右上角【登录】, 选择【我是企业/个人用户】;

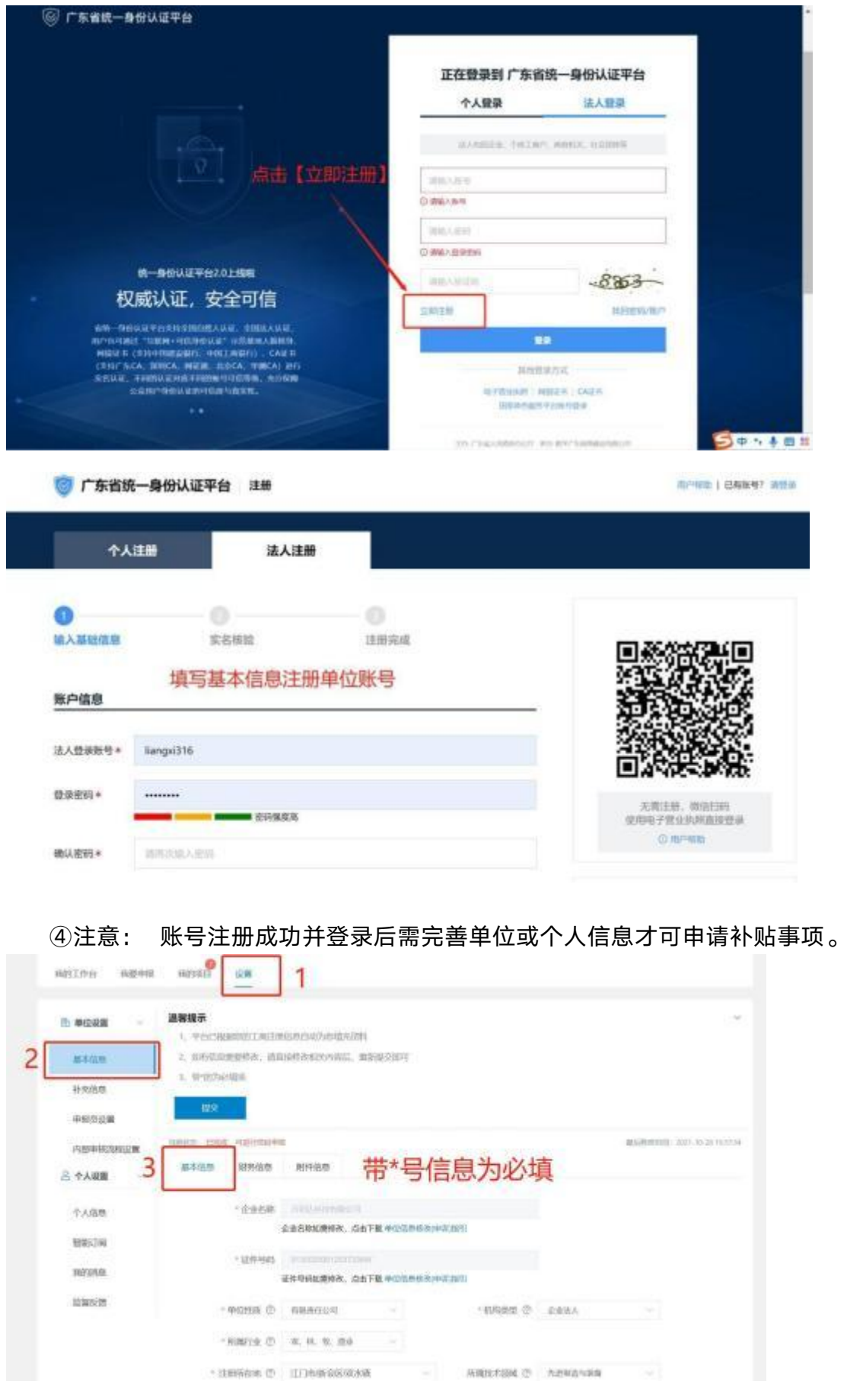

<span id="page-5-0"></span>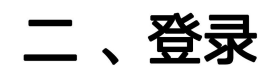

<br>第現一番發以证早計支持全面目然人认证, 全国法人认证,<br>用户也可通过"互联网+可信用者认证"示范基地人的情身。

9 阿弥道书(文持中国建设研究、中国工商協行)、CA证书<br>「実施工事」(文持中国建设研究、中国工商協行)、CA证书<br>実布以证、不可的以定对应不同的账号可谓等级、完分保障<br>(2点用户身份认定的可信度与真实性、<br>(2点用户身份认定的可信度与真实性、

①点击首页右上角【登录】, 选择【我是企业/个人用户】;

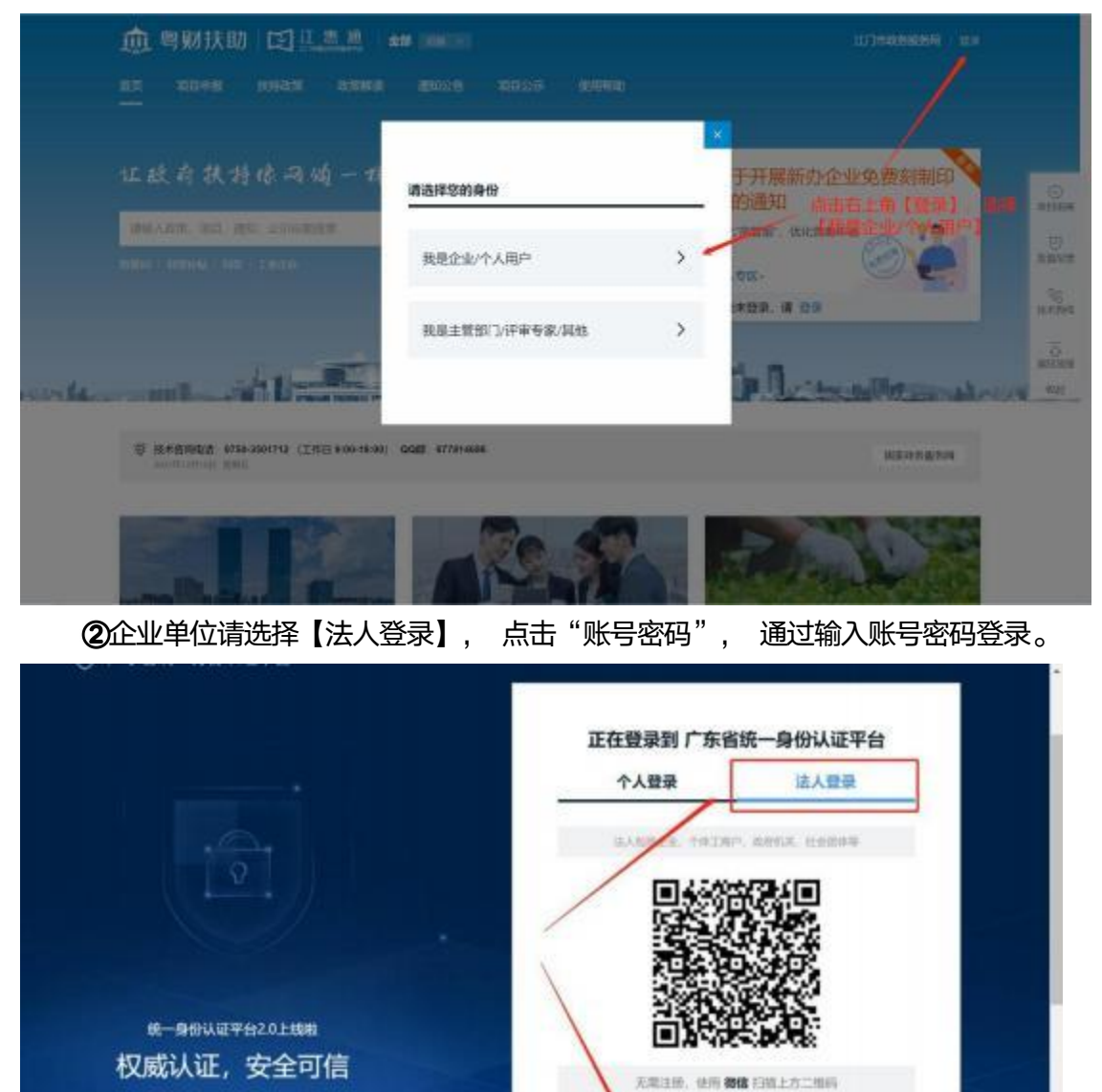

5

如可进行电子数量的阴极单 位用户和图

温泉音楽方式 NHEW NUCH CAEN

**Se . . . .** 

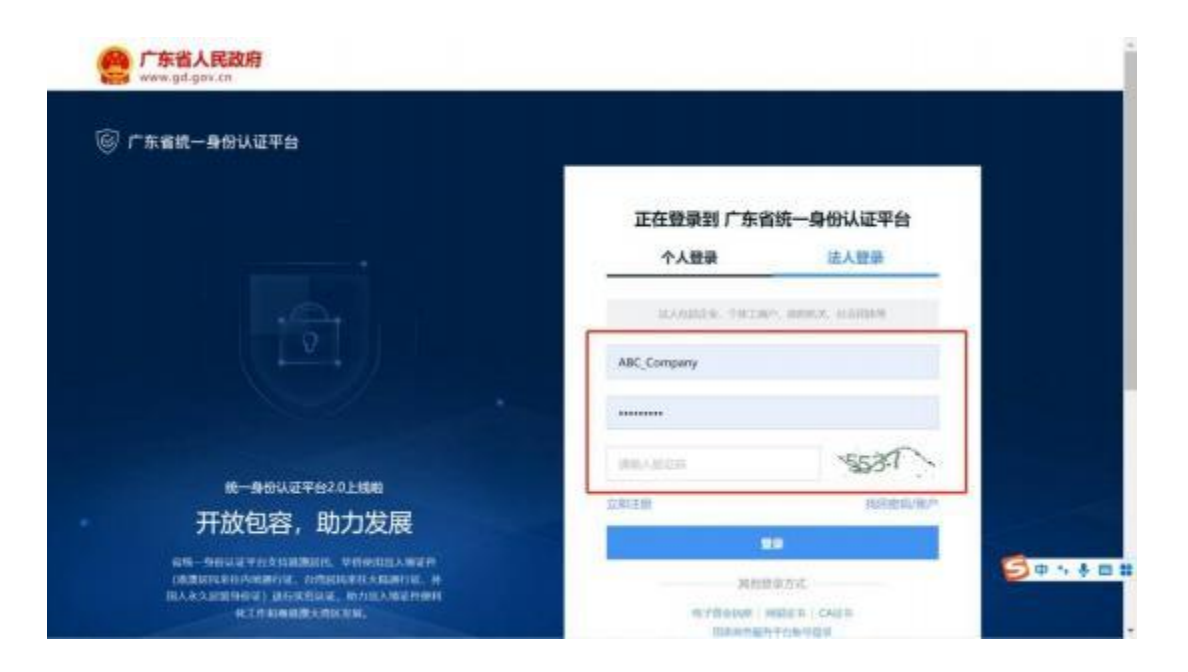

# <span id="page-7-0"></span>三、申报项目

## 3.1 、查找项目

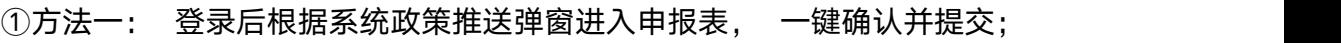

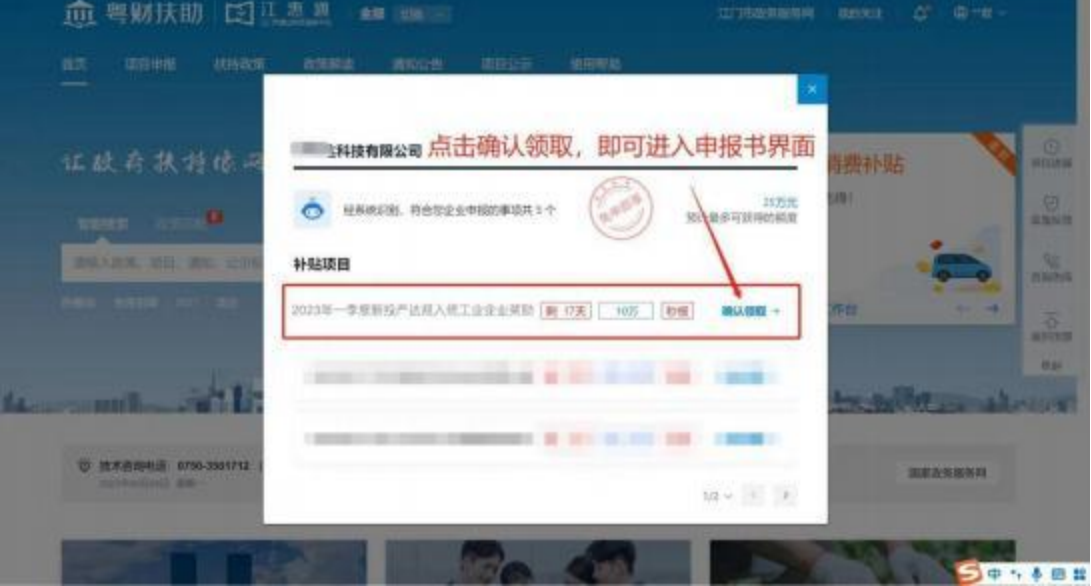

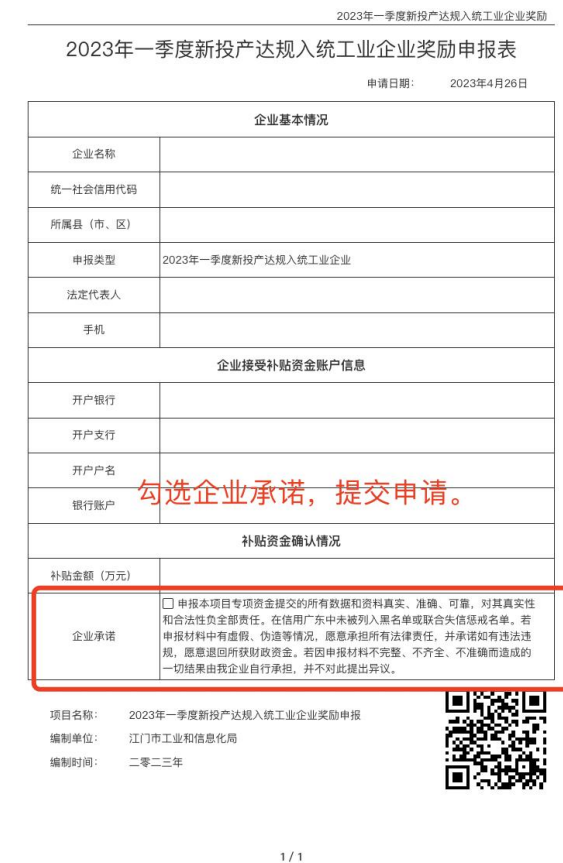

#### ②方法二: 在【智能搜索】 框输入项目关键字"新投产"进行查找;

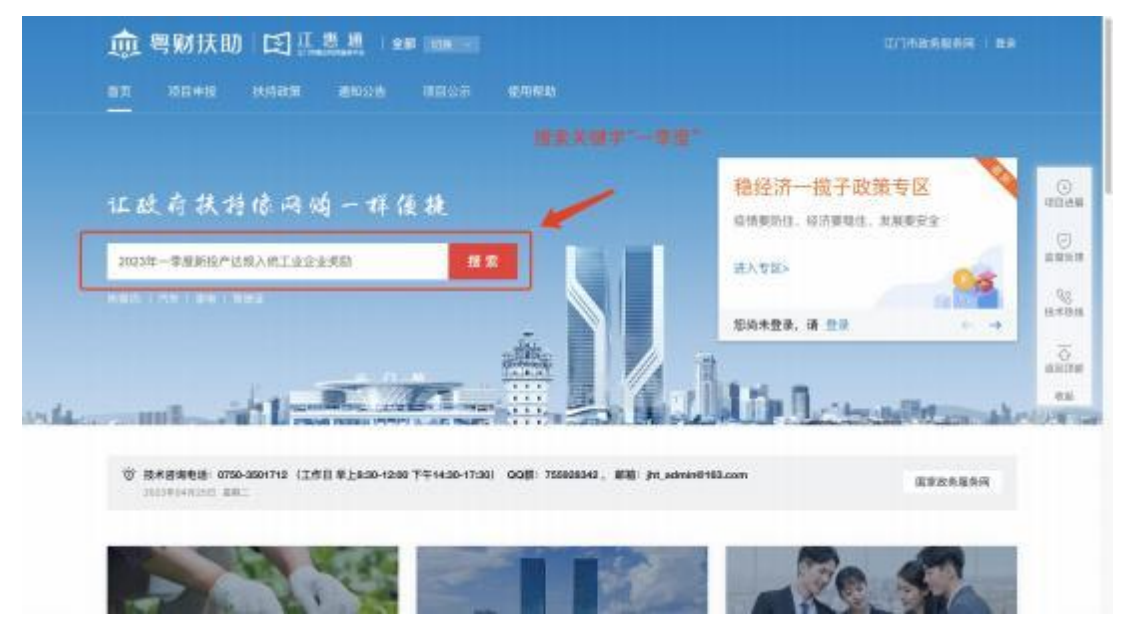

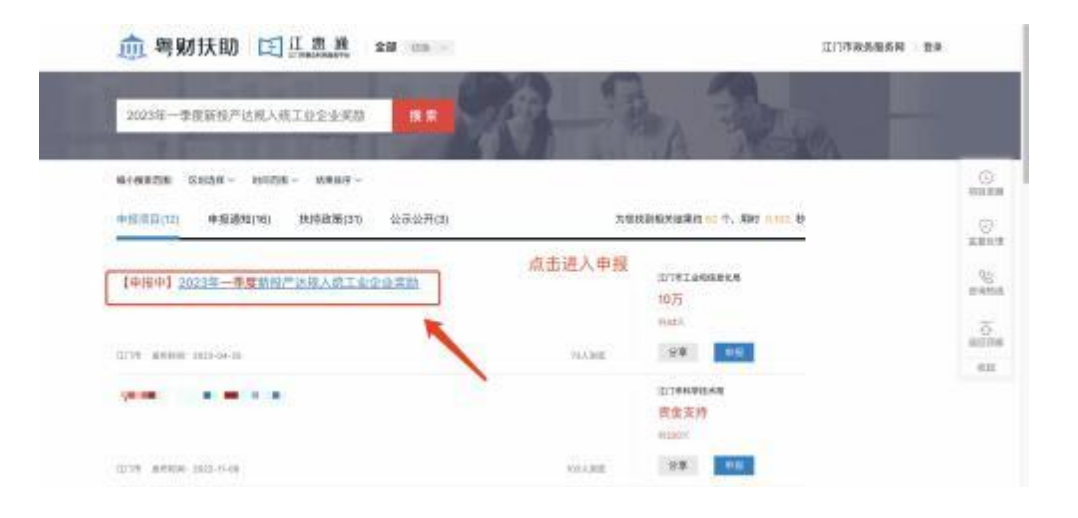

## 3.2 、 申报项目

①点击【立即申报】进入项目申报书页面;

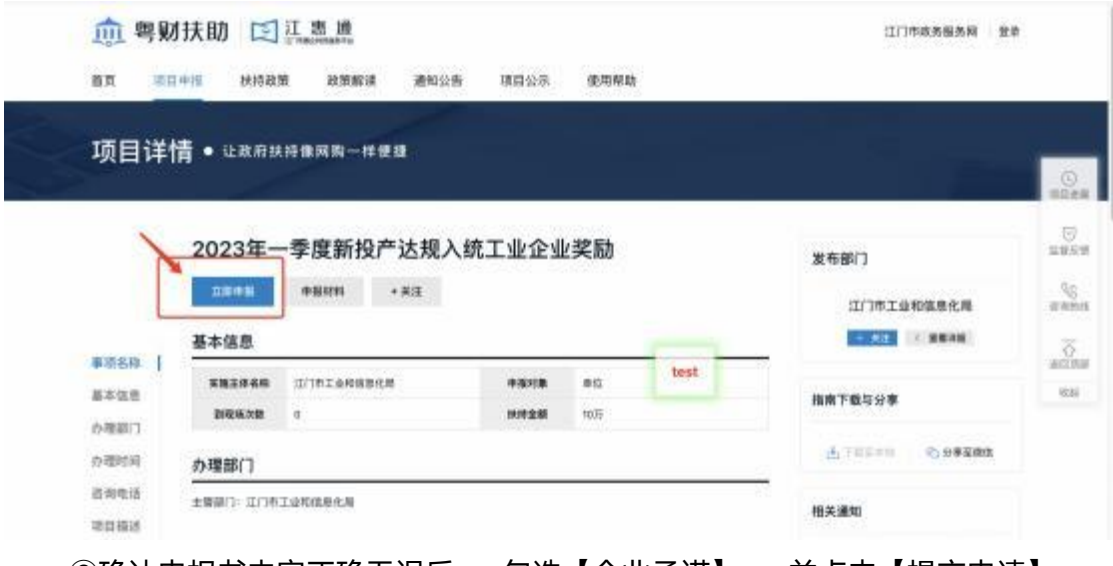

③确认申报书内容正确无误后, 勾选【企业承诺】, 并点击【提交申请】 即 可完成申报。

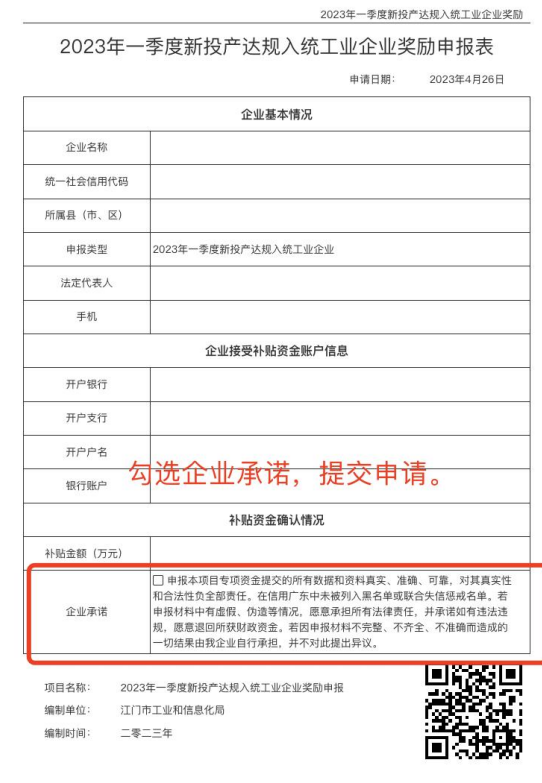

 $1/1$ 

## <span id="page-12-0"></span>四、项目后续进度

### 4.1 查询项目进度

#### ①进入我的工作台

**CALCULATION** 

are committed

 $\frac{1}{2} \frac{1}{2} \left( \frac{1}{2} \frac{1}{2}$ 

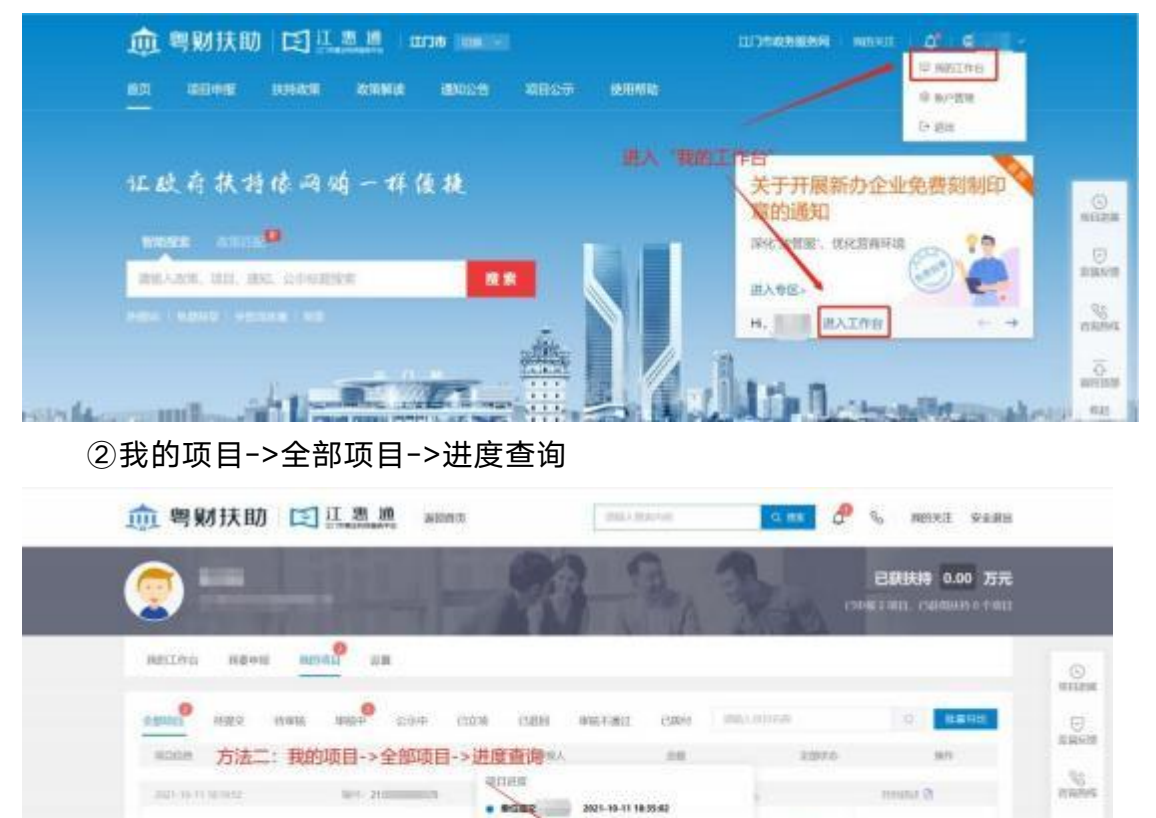

 $\begin{minipage}{.4\linewidth} \begin{tabular}{|c|c|c|c|} \hline 1 (10.338) & 0.000 & 0.0000 & 0.0000 \\ \hline 200090 & 0.00000 & 0.00000 & 0.00000 \\ \hline \end{tabular}$ 

send the co-

**WEE** 

 $-$ ma

meries

 $=$  and  $\bullet$ 

**O'GENDE** 

MODEL PUMP

 $\label{eq:1} \text{Poisson} \leftarrow \text{Poisson} \left( \begin{array}{cc} \text{Poisson} & \text{Poisson} \text{Poisson} \text{$ 

 $\frac{\partial \mathcal{L}(\mathcal{C})}{\partial \mathcal{L}(\mathcal{C})}$  .

a.

 $n_{\rm H}$ 

#### 12